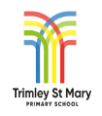

## Trimley St Mary Primary School - Assessment in the Foundation Subjects. Subject :- Computing Milestone 3 Year Group \_5/6

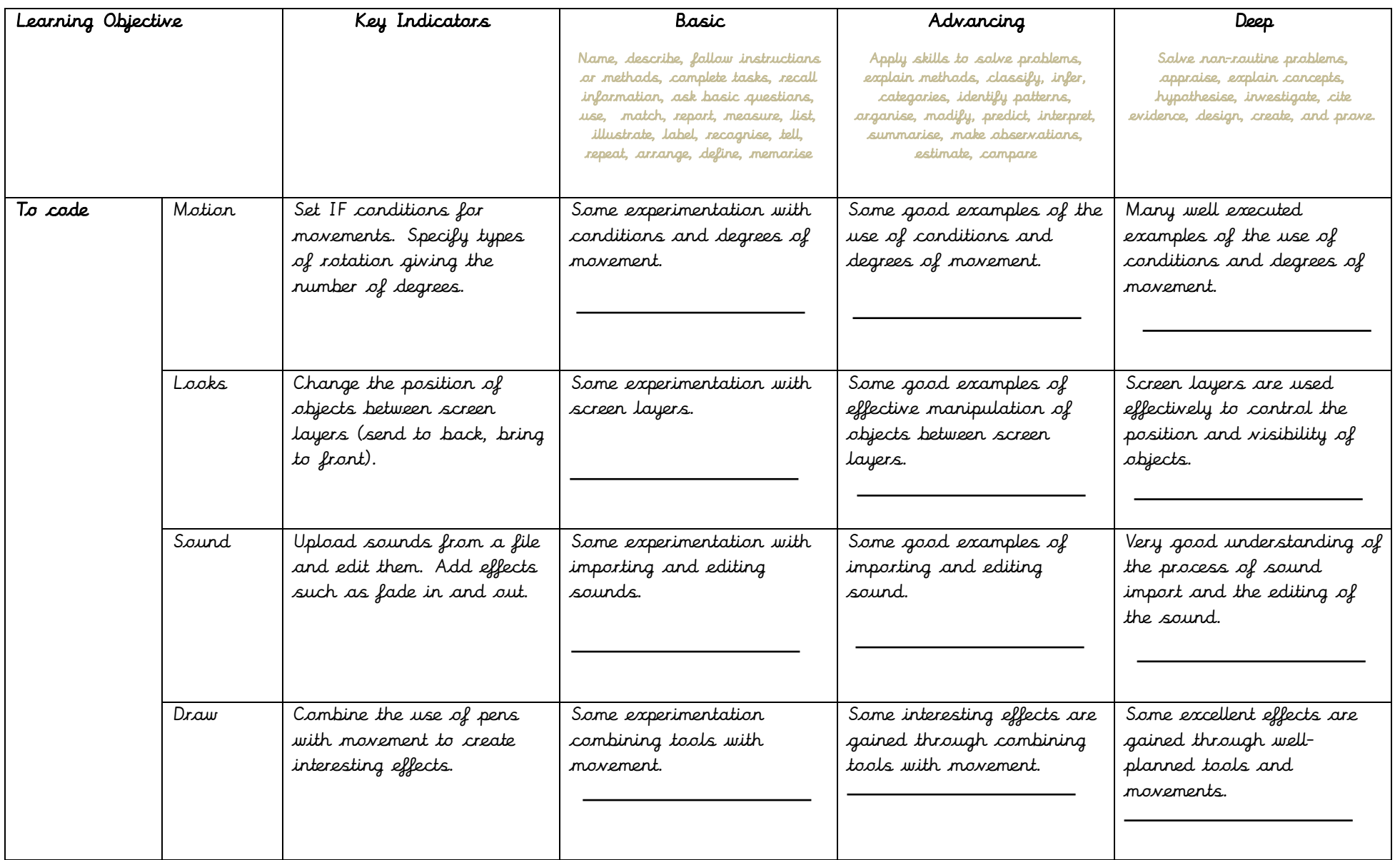

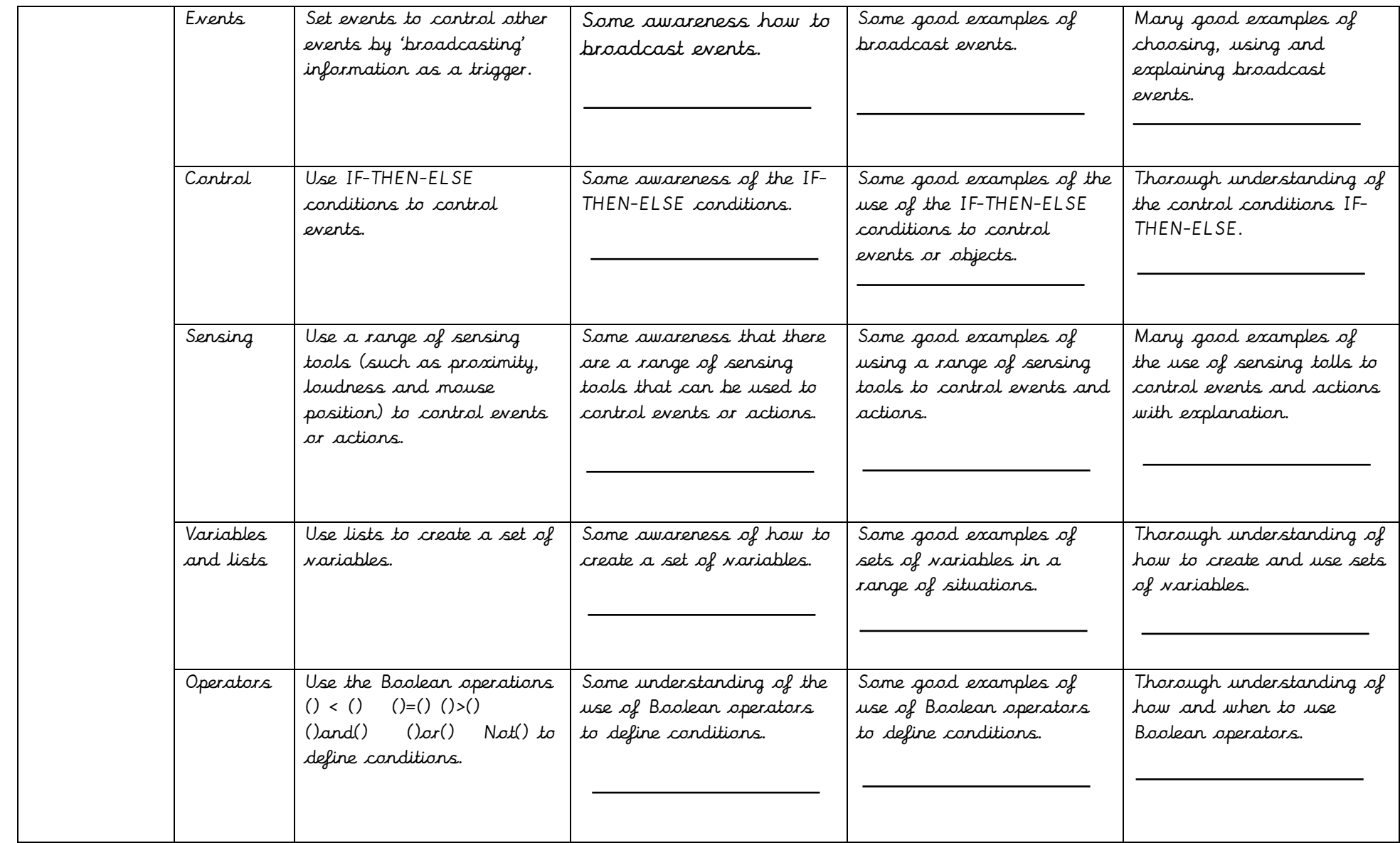

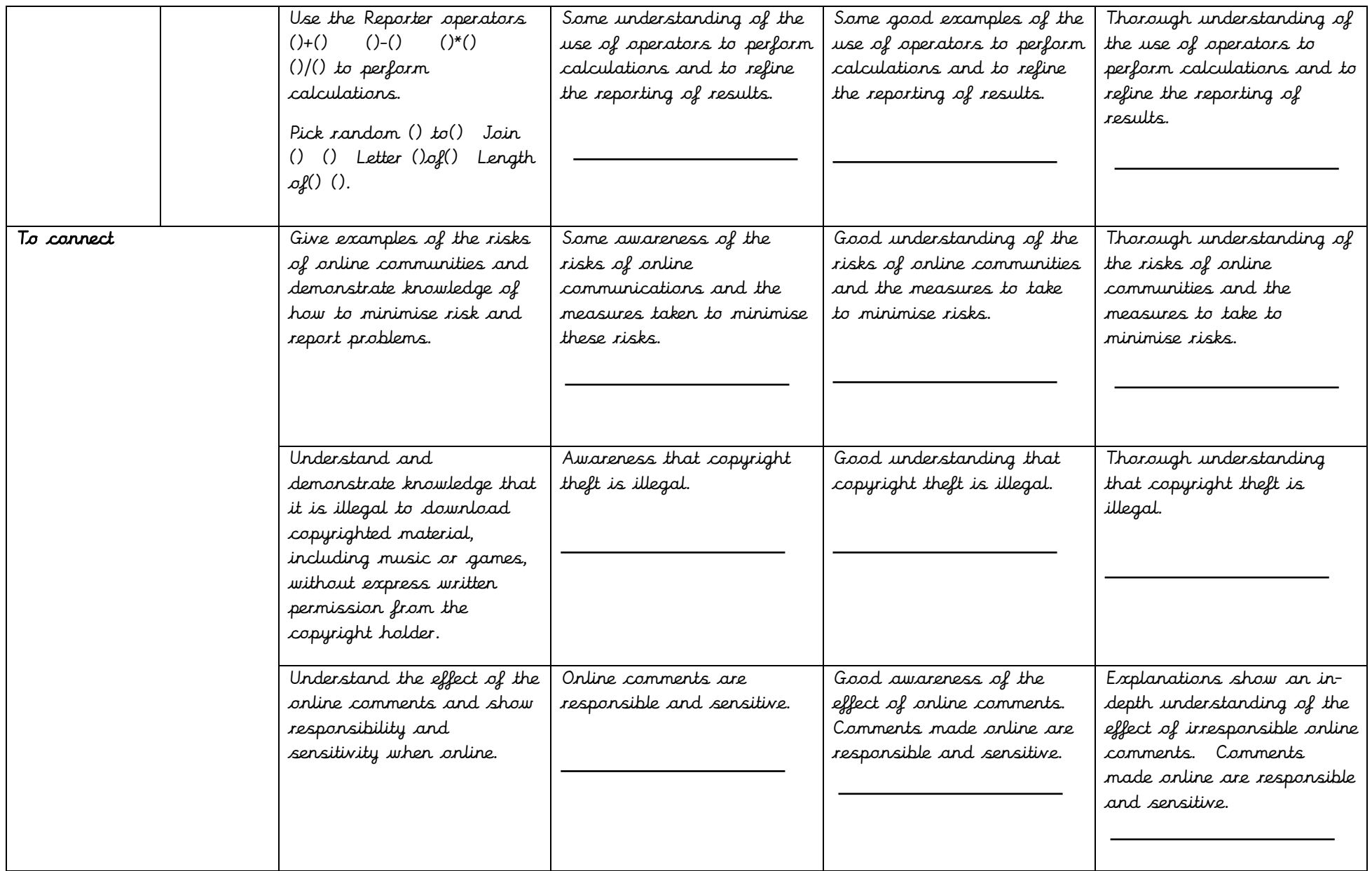

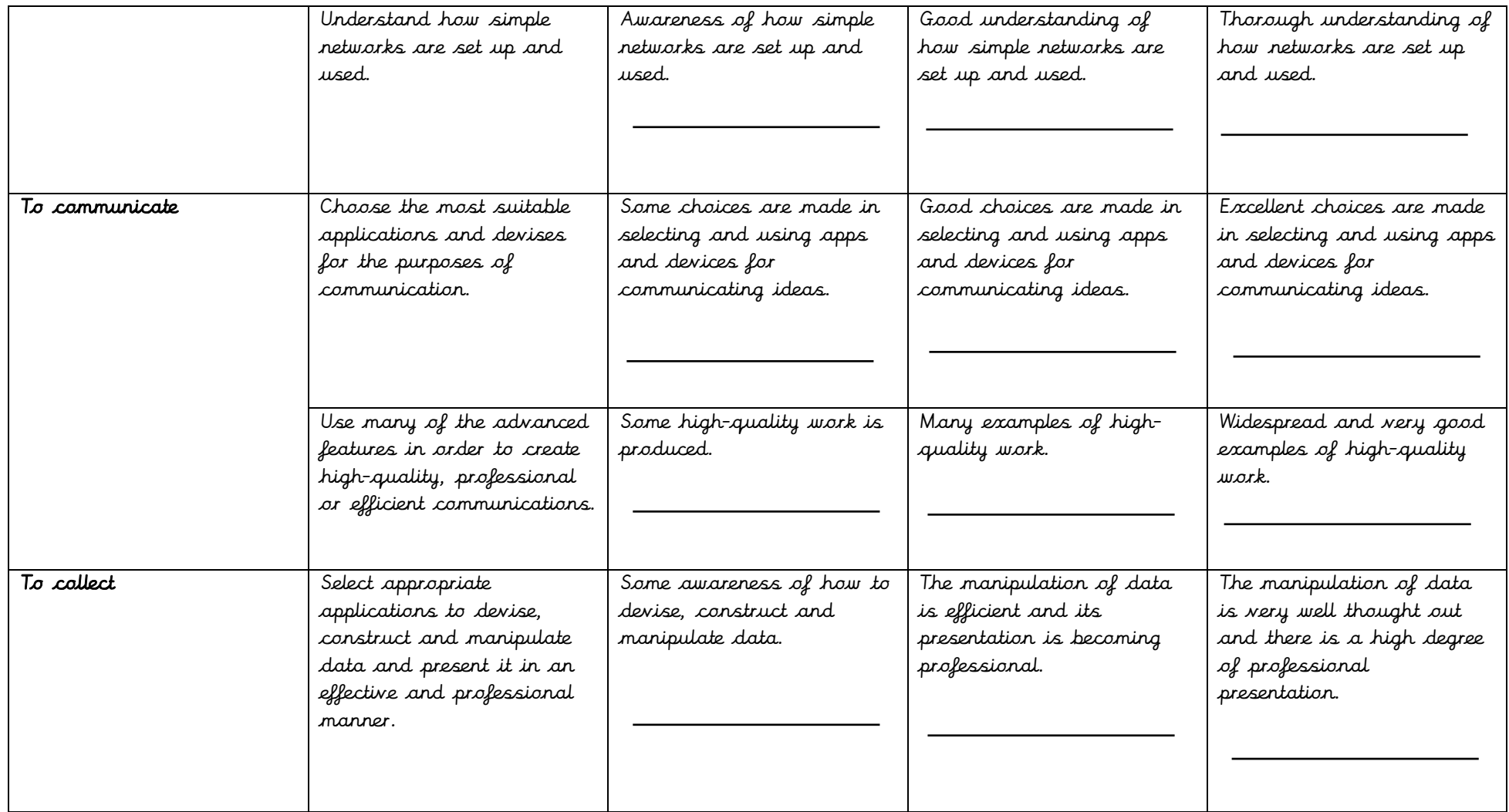